# **3. Tabellen und Sichten**

### **• Datendefinition nach SQL 1**

- Elemente des SQL-Schemas
- Informations- und Definitionsschema
- Erzeugen von Basistabellen
- Integritätsbedingungen

### **• Schemaevolution**

- Änderung von Tabellen
- Löschen von Objekten

#### **• Indexierung**

- Einrichtung und Nutzung von Indexstrukturen
- Indexstrukturen mit und ohne Clusterbildung
- Leistungsaspekte

#### **• Sichtkonzept**

- Semantik von Sichten
- Abbildung von Sichten
- Aktualisierung von Sichten

<sup>1.</sup> Synonyme: Relation – Tabelle, Tupel – Zeile, Attribut – Spalte, Attributwert – Zelle

## **Datendefinition nach SQL**

**• Was ist alles zu definieren, um eine "leere DB" zu erhalten?**

### **• SQL-Umgebung (environment) besteht aus**

- einer Instanz eines DBMS zusammen mit
- einer Menge von Daten in Katalogen (als Tabellen organisiert)
- einer Reihe von Nutzern (authorization identifiers) und Programmen (modules)

### **• Wichtige Elemente der SQL-Umgebung**

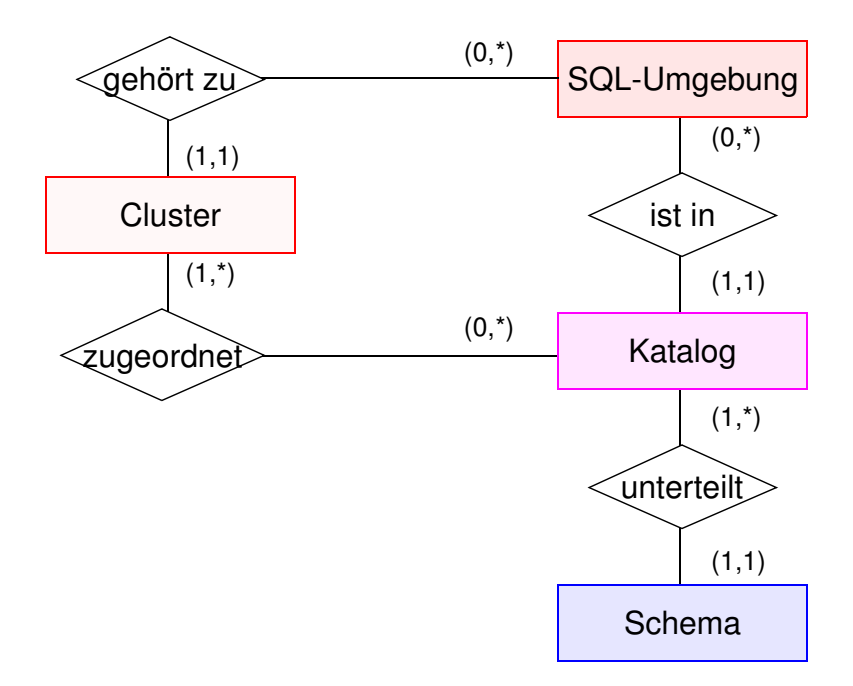

➥ Kataloge bestehen aus SQL-Schemata und können innerhalb einer SQL-Umgebung optional auf ein oder mehrere Cluster<sup>2</sup> verteilt werden

### **• SQL-Schema**

- Katalog kann man als DB (in der DB) ansehen
- SQL-Schemata sind Hilfsmittel zur logischen Klassifikation von Objekten innerhalb einer solchen DB
- Datendefinitionsteil von SQL enthält Anweisungen zum Erzeugen, Verändern und Löschen von Schemaelementen

<sup>2.</sup> Sinn dieser Clusterbildung ist die Zuordnung von genau einem Cluster zu jeder SQL-Sitzung und dadurch wiederum die Zuordnung einer Menge von Daten bzw. Katalogen zu dieser Sitzung

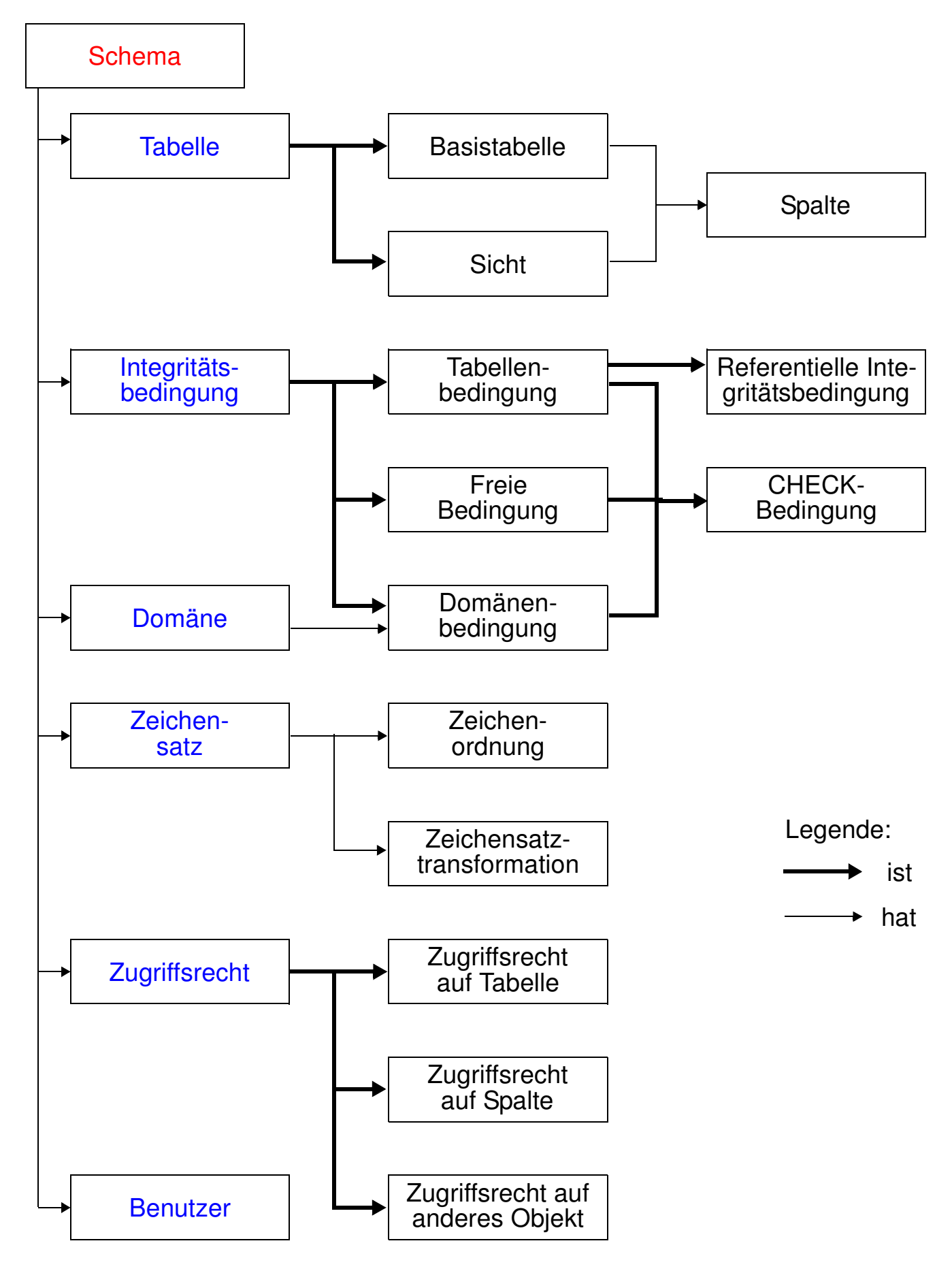

## **Informations- und Definitionsschema**

### **• Ziel der SQL-Normierung**

- möglichst große Unabhängigkeit der DB-Anwendungen von speziellen DBS
- einheitliche Sprachschnittstelle genügt **nicht**!
- Beschreibung der gespeicherten Daten und ihrer Eigenschaften (**Metadaten**) nach einheitlichen und verbindlichen Richtlinien ist genauso wichtig
- **• Zweischichtiges Definitionsmodell zur Beschreibung der Metadaten 3**

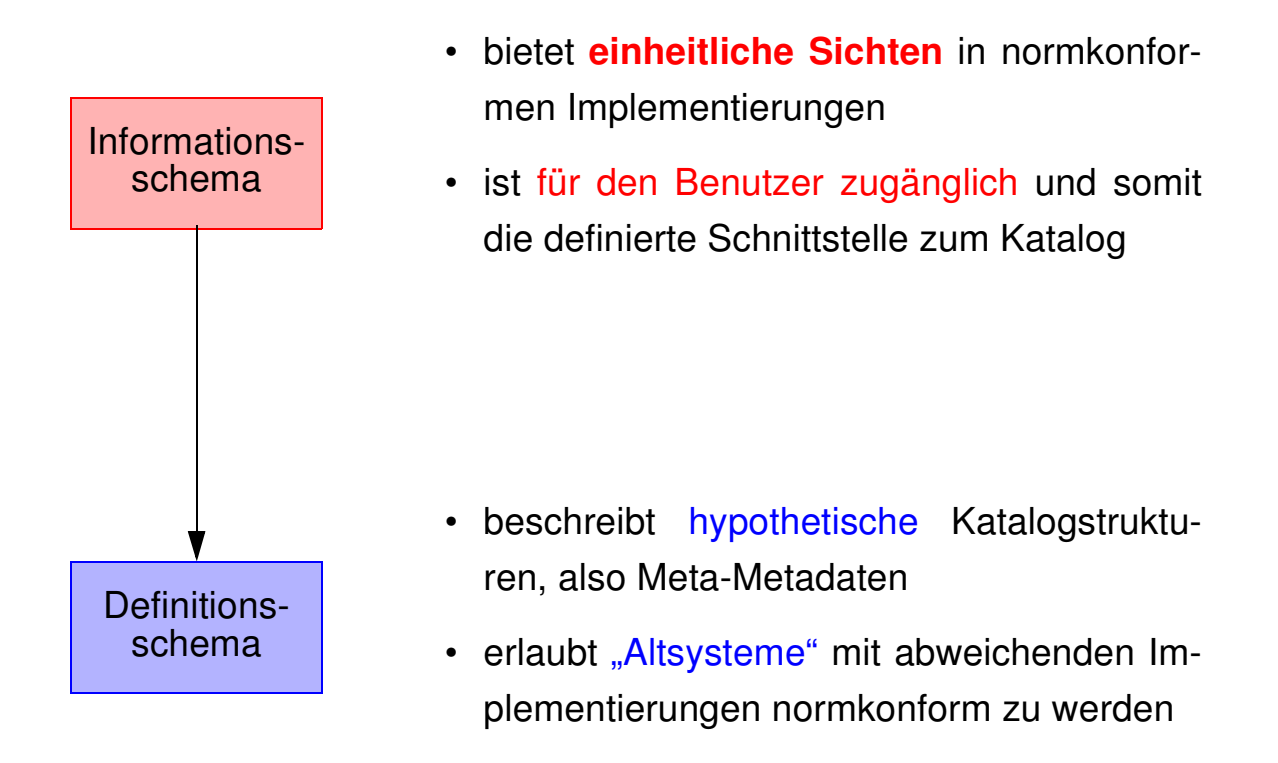

### **• Welche Meta-Metadaten enthält ein "generisches" SQL-DBMS? 4**

- DEFINITION SCHEMA umfasst 24 Basistabellen und 3 Zusicherungen
- In den Tabellendefinitionen werden ausschließlich 3 Domänen verwendet: SQL\_IDENTIFIER, CHARACTER\_DATA und CARDINAL\_NUMBER

<sup>3.</sup> Als Definitionsgrundlage für die Sichten des Informationsschemas spezifiziert die SQL-Norm das Definitionsschema, das sich auf ein ganzes Cluster von SQL-Katalogen bezieht und die Elemente aller darin enthaltenen SQL-Schemata beschreibt.

<sup>4.</sup> Das nicht normkonforme Schema SYSCAT von DB2 enthält 37 Tabellen

## **Definitionsschema**

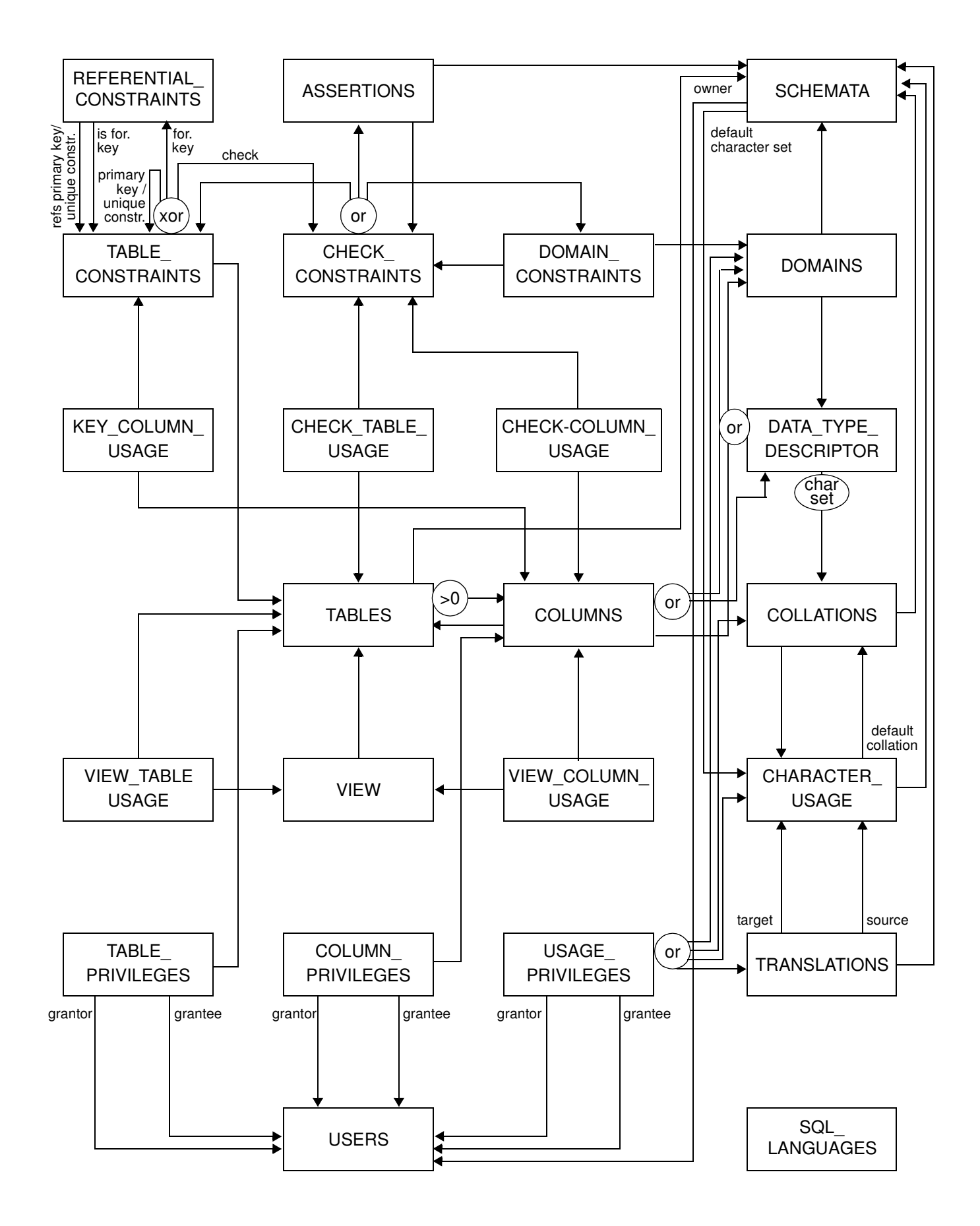

## **Erzeugung von Basistabellen**

#### **• Definition einer Tabelle**

- Definition aller zugehörigen Attribute mit Typfestlegung
- Spezifikation aller Integritätsbedingungen (Constraints)

### **D1: Erzeugung der neuen Tabellen Pers und Abt**

#### **CREATE TABLE** Pers

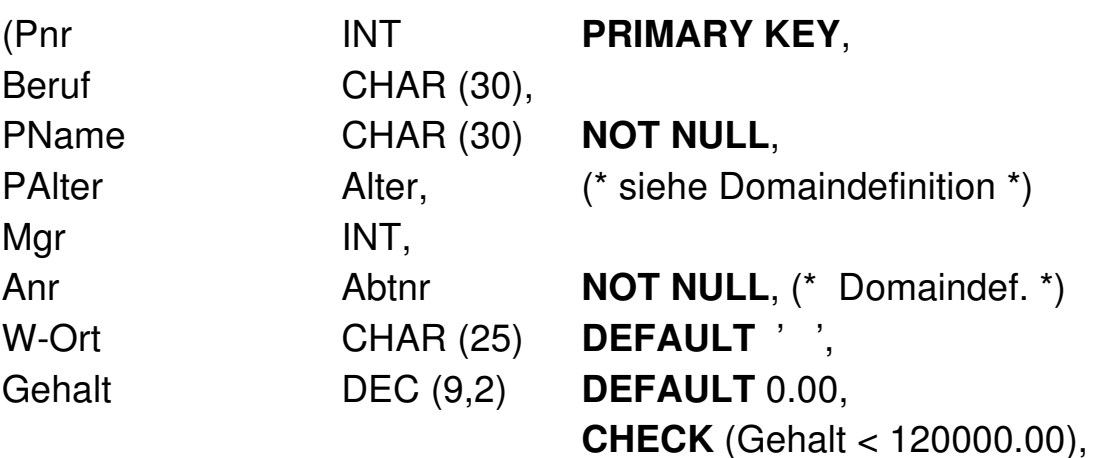

Constraint FK1 **FOREIGN KEY** (Anr) **REFERENCES** Abt ON UPDATE CASCADE ON DELETE CASCADE, Constraint FK2 **FOREIGN KEY** (Mgr) **REFERENCES** Pers (Pnr) ON UPDATE SET DEFAULT ON DELETE SET NULL)

#### **CREATE TABLE** Abt

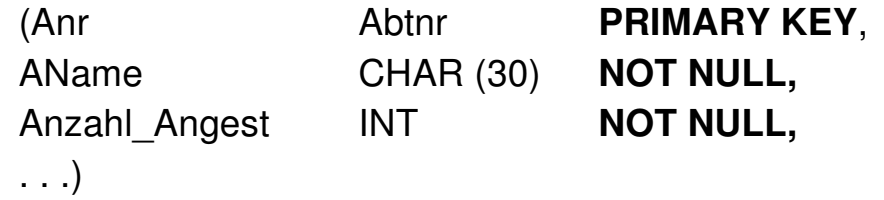

#### **CREATE ASSERTION** A1

**CHECK** (NOT EXISTS (**SELECT** \* **FROM** Abt A **WHERE** A.Anzahl\_Angest <> (**SELECT** COUNT (\*) **FROM** Pers P **WHERE**  $P$ .Anr = A.Anr)));

**►** Bei welchen Operationen und wann muss überprüft werden?

## **Evolution einer Miniwelt**

**• Grobe Zusammenhänge**

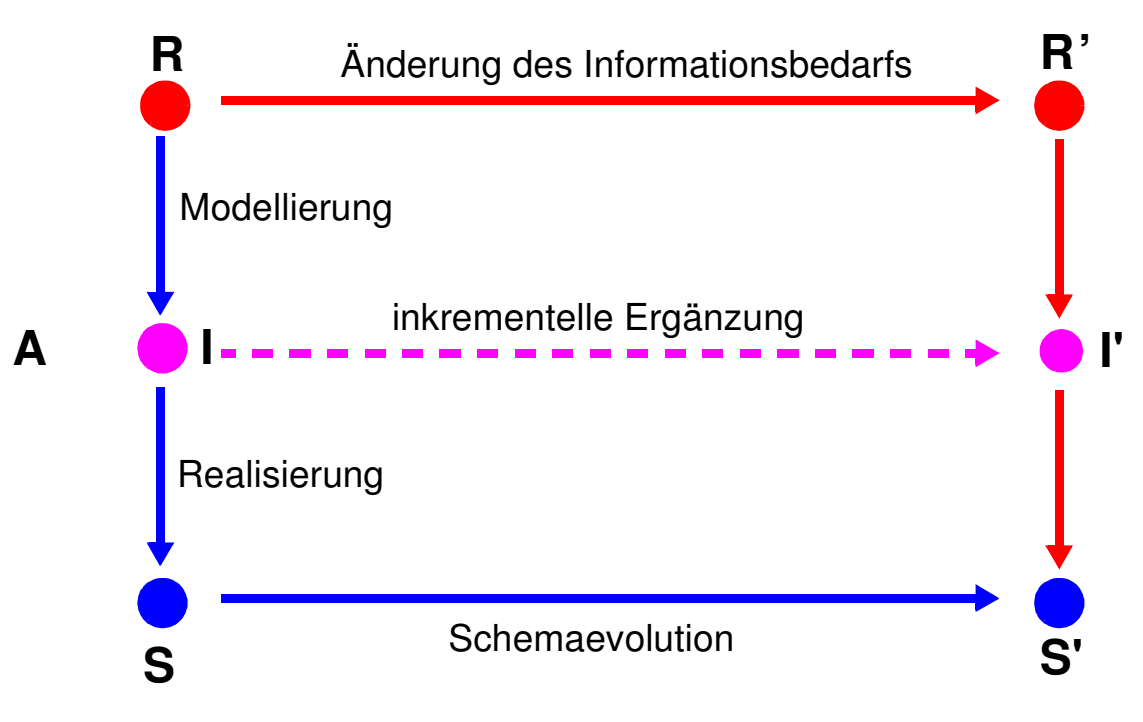

- **R:** Realitätsausschnitt (Miniwelt)
- **I**: Informationsmodell (zur Analyse und Dokumentation der Miniwelt)
- **S**: DB-Schema der Miniwelt (Beschreibung aller Objekt- und Beziehungstypen sowie aller Integritäts- und Zugriffskontrollbedingungen)
- **A**: Abbildung aller wichtigen Objekte und Beziehungen sowie ihrer Integritäts- und Datenschutzaspekte
	- ➥ Abstraktionsvorgang

### **• Schemaevolution:**

- Änderung, Ergänzung oder Neudefinition von Typen und Regeln
- nicht alle Übergänge von S nach S'können automatisiert durch das DBS erfolgen
	- ➥ gespeicherte Objekt- und Beziehungsmengen dürfen den geänderten oder neu spezifizierten Typen und Regeln nicht widersprechen

## **Schemaevolution**

- **• Wachsender oder sich ändernder Informationsbedarf**
	- Erzeugen/Löschen von Tabellen (und Sichten)
	- Hinzufügen, Ändern und Löschen von Spalten
	- Anlegen/Ändern von referentiellen Beziehungen
	- Hinzufügen, Modifikation, Wegfall von Integritätsbedingungen
- ➥ Hoher Grad an logischer Datenunabhängigkeit ist sehr wichtig!

### **• Zusätzliche Änderungen im DB-Schema**

durch veränderte Anforderungen bei der DB-Nutzung

- Dynamisches Anlegen von Zugriffspfaden
- Aktualisierung der Zugriffskontrollbedingungen

### **• Dynamische Änderung einer Tabelle**

Bei Tabellen können dynamisch (während ihrer Lebenszeit) Schemaänderungen durchgeführt werden

> ALTER TABLE base-table { ADD [COLUMN] column-def | ALTER [COLUMN] column {SET default-def | DROP DEFAULT} | DROP [COLUMN] column {RESTRICT | CASCADE} | ADD base-table-constraint-def | DROP CONSTRAINT constraint {RESTRICT | CASCADE}}

Welche Probleme ergeben sich?

## **Schemaevolution (2)**

### **E1: Erweiterung der Tabellen Abt und Pers durch neue Spalten**

ALTER TABLE Pers

ADD Svnr INT UNIQUE

ALTER TABLE Abt

ADD Geh-Summe INT

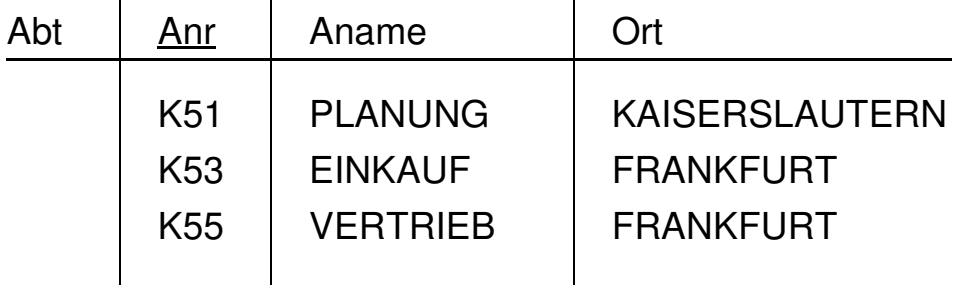

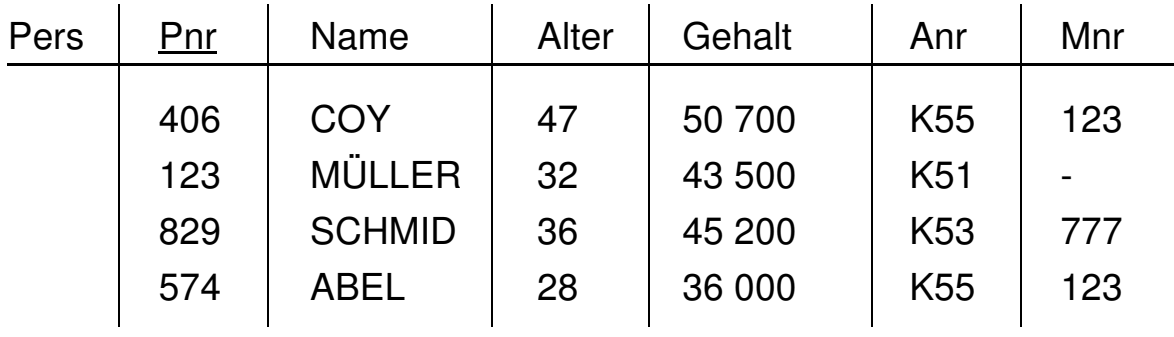

### **E2: Verkürzung der Tabelle Pers um eine Spalte**

#### ALTER TABLE Pers

DROP COLUMN Alter RESTRICT

- Wenn die Spalte die einzige der Tabelle ist, wird die Operation zurückgewiesen.
- Da RESTRICT spezifiziert ist, wird die Operation zurückgewiesen, wenn die Spalte in einer Sicht oder einer Integritätsbedingung (Check) referenziert wird.
- CASCADE dagegen erzwingt die Folgelöschung aller Sichten und Check-Klauseln, die von der Spalte abhängen.

## **Schemaevolution (3)**

#### **• Löschen von Objekten**

### DROP {TABLE base-table | VIEW view | DOMAIN domain | SCHEMA schema } {RESTRICT | CASCADE}

- Falls Objekte (Tabellen, Sichten, ...) nicht mehr benötigt werden, können sie durch die DROP-Anweisung aus dem System entfernt werden.
- Mit der CASCADE-Option können 'abhängige' Objekte (z. B. Sichten auf Tabellen oder anderen Sichten) mitentfernt werden
- RESTRICT verhindert Löschen, wenn die zu löschende Tabelle noch durch Sichten oder Integritätsbedingungen referenziert wird

#### **E3: Löschen von Tabelle Pers**

DROP TABLE Pers RESTRICT

PersConstraint sei definiert auf Pers:

- 1. ALTER TABLE Pers DROP CONSTRAINT PersConstraint CASCADE
- 2. DROP TABLE Pers RESTRICT

### **• Durchführung der Schemaevolution**

- Aktualisierung von Tabellenzeilen des SQL-Definitionsschemas
- "tabellengetriebene" Verarbeitung der Metadaten durch das DBS

## **Indexierung**

### **• Einsatz von Indexstrukturen**

- Beschleunigung der Suche: Zugriff über Spalten (Schlüsselattribute)
- Kontrolle von Integritätsbedingungen (relationale Invarianten)
- Zeilenzugriff in der logischen Ordnung der Schlüsselwerte
- Gewährleistung der Clustereigenschaft für Tabellen
	- **► aber:** erhöhter Aktualisierungsaufwand und Speicherplatzbedarf

### **• Einrichtung von Indexstrukturen**

- Datenunabhängigkeit erlaubt Hinzufügen und Löschen
- jederzeit möglich, um z. B. bei veränderten Benutzerprofilen das Leistungsverhalten zu optimieren
- "beliebig" viele Indexstrukturen pro Tabelle und mit unterschiedlichen Spaltenkombinationen als Schlüssel möglich
- Steuerung der **Eindeutigkeit** der Schlüsselwerte, der Clusterbildung

Minimale Anzahl von Indexen:

- Freiplatzanteil (PCTFREE) pro Seite beim Anlegen erleichtert Wachstum
	- ➥ **Spezifikation:** DBA oder Benutzer
- Im SQL-Standard nicht vorgesehen, jedoch in realen Systemen (z. B. DB2):

CREATE [UNIQUE] INDEX index ON base-table (column [ORDER] [,column[ORDER]] ...) [CLUSTER] [PCTFREE]

3 - 11

## **Indexierung (2)**

**• Index mit Clusterbildung**

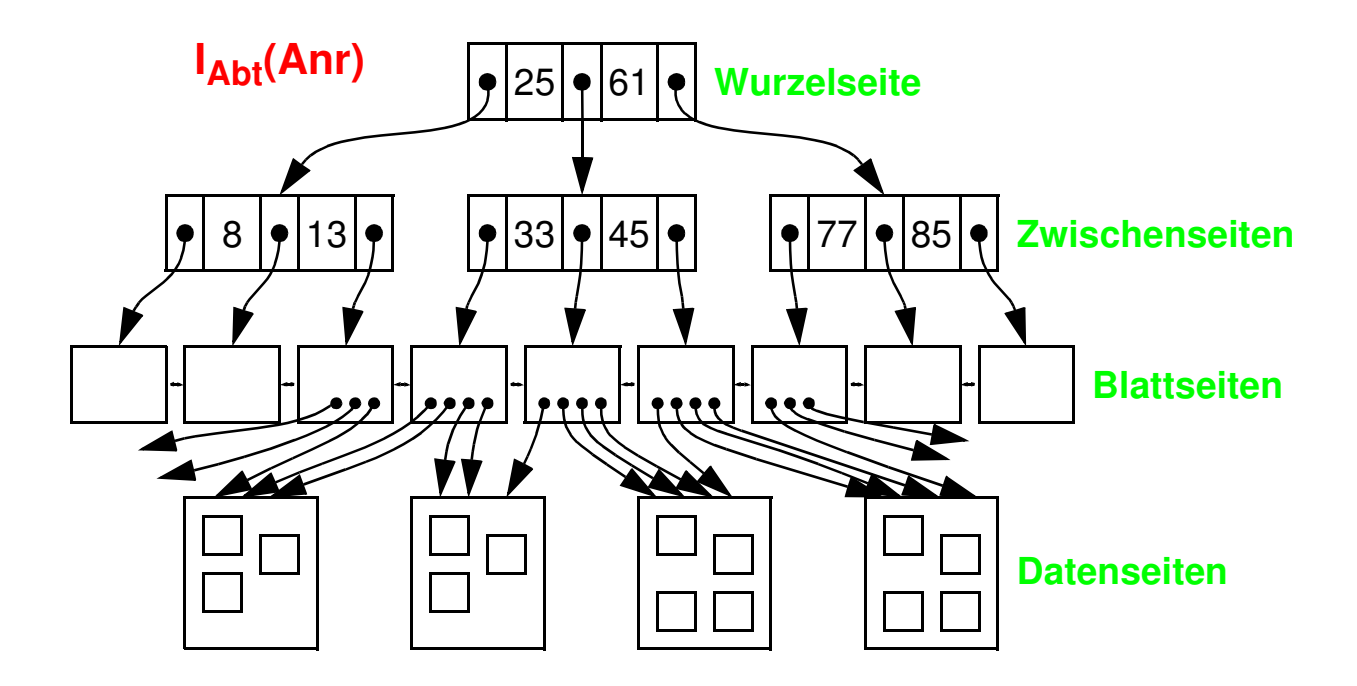

**• Index ohne Clusterbildung**

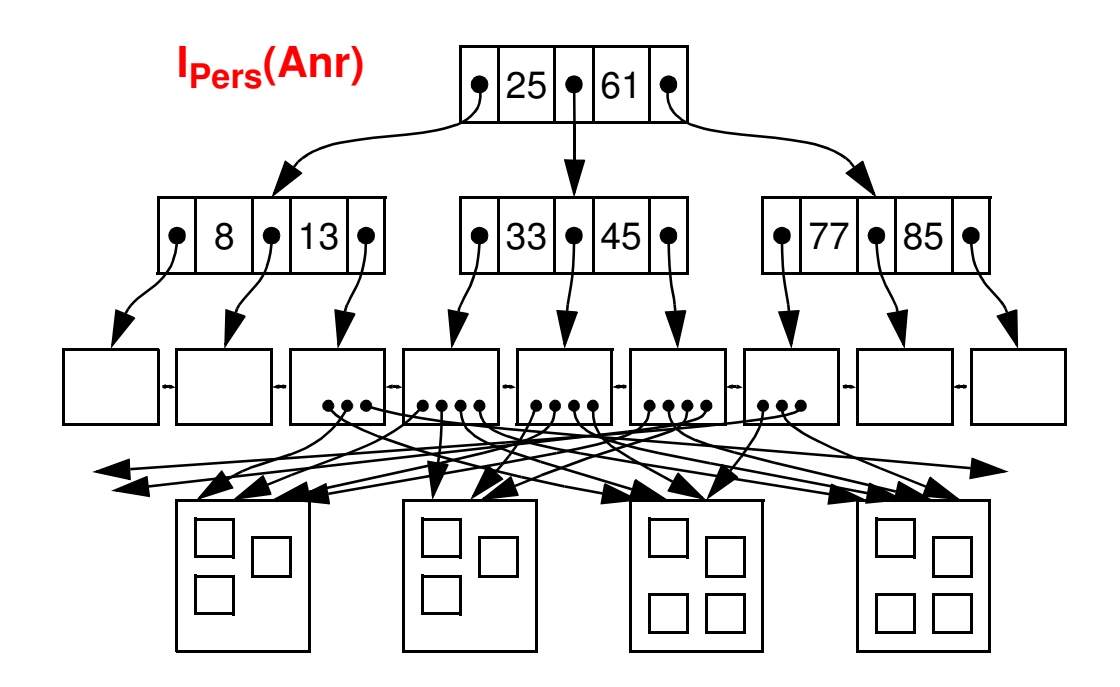

## **Indexierung (3)**

### **E4: Erzeugung einer Indexstruktur mit Clusterbildung auf der Spalte Anr von Abt**

CREATE UNIQUE INDEX Persind1 ON Abt (Anr) CLUSTER

- **UNIQUE:** keine Schlüsselduplikate in der Indexstruktur
- **CLUSTER:** zeitoptimale sortiert-sequentielle Verarbeitung (Scan-Operation)

### **E5: Erzeugung einer Indexstruktur auf den Spalten Anr (absteigend) und Gehalt (aufsteigend) von Pers**

CREATE INDEX Persind2 ON Pers (Anr DESC, Gehalt ASC)

### **• Wie viele Indexstrukturen sollten angelegt werden?**

- Heuristik 1:
	- auf allen Primär- und Fremdschlüsselattributen
	- auf Attributen vom Typ DATE
	- auf Attributen, die in (häufigen) Anfragen in Gleichheits- oder IN-Prädikaten vorkommen
- Heuristik 2:
	- Indexstrukturen werden auf Primärschlüssel- und (möglicherweise) auf Fremdschlüsselattributen angelegt
	- Zusätzliche Indexstrukturen werden nur angelegt, wenn für eine aktuelle Anfrage der neue Index zehnmal weniger Sätze liefert als irgendein existierender Index

#### **• Nutzung einer vorhandenen Indexstruktur**

**► Entscheidung durch DBS-Optimierer** 

## **Indexierung (4)**

#### **• Realisierung**

- sortierte (sequentielle) Tabelle
- Suchbaum (vor allem Mehrwegbaum)
- Hash-Tabelle (mit verminderter Funktionalität!)
- **• Typische Implementierung einer Indexstruktur: B\*-Baum** (wird von allen DBS angeboten!)
	- **► dynamische Reorganisation durch Aufteilen (Split) und Mischen** von Seiten

### **• Wesentliche Funktionen**

- direkter Schlüsselzugriff auf einen indexierten Satz
- sortiert sequentieller Zugriff auf alle Sätze (unterstützt Bereichsanfragen, Verbundoperation usw.)

### **• Balancierte Struktur**

- unabhängig von Schlüsselmenge
- unabhängig von Einfügereihenfolge

## **Indexierung (5)**

#### **• Vereinfachtes Zahlenbeispiel zum B\*-Baum**

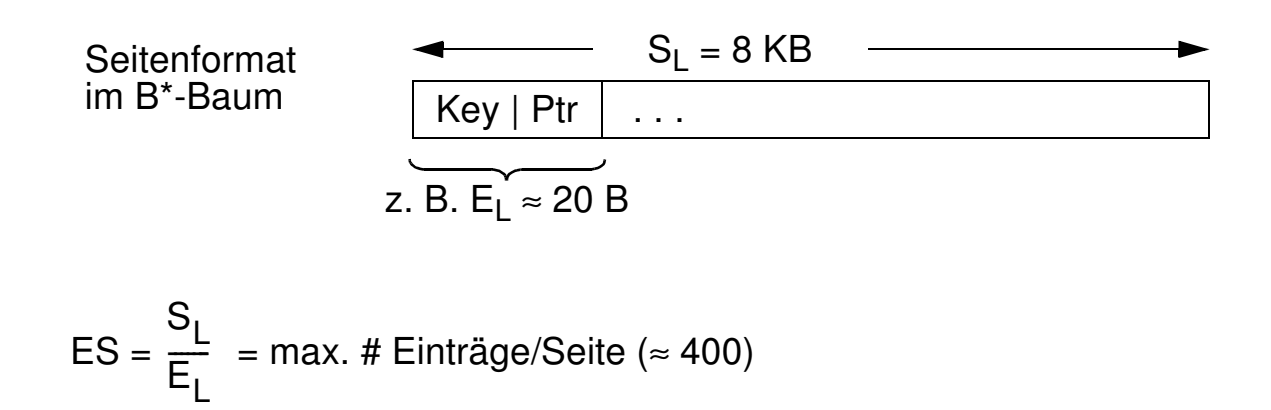

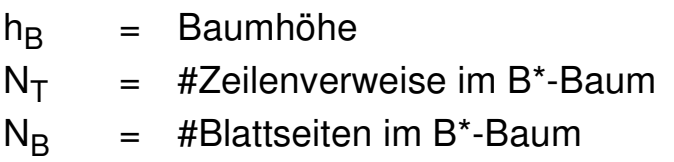

$$
N_{Tmin} = 2 \cdot \left(\frac{ES}{2}\right)^{h_{B}-1} \leq N_{T} \leq ES^{h_{B}} = N_{Tmax}
$$

 $\rightarrow$  Welche Werte ergeben sich für h<sub>B</sub> = 3 und E<sub>L</sub>= 20 B?

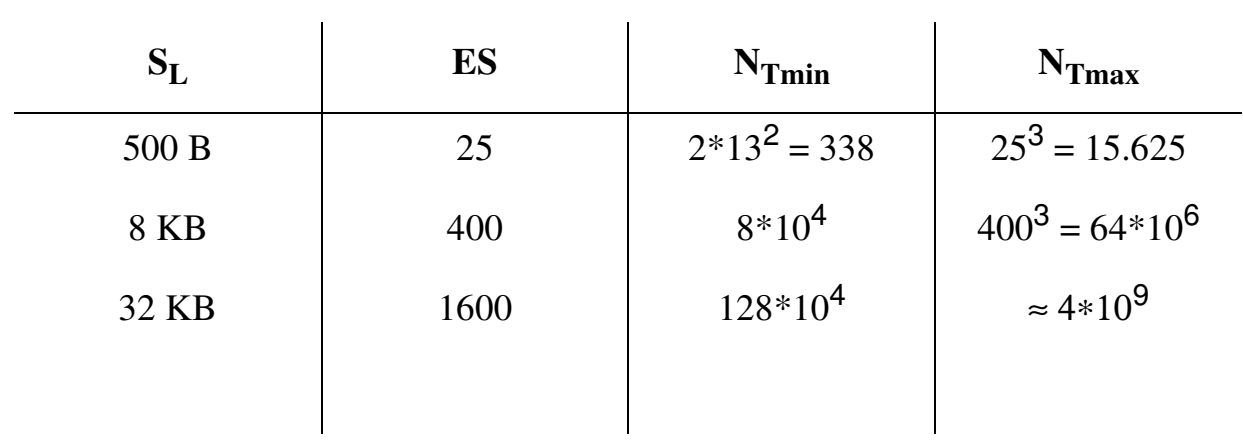

## **Sichtkonzept**

#### **• Ziel: Festlegung**

- welche Daten Benutzer sehen wollen (Vereinfachung, leichtere Benutzung)
- welche Daten sie nicht sehen dürfen (Datenschutz)
- einer zusätzlichen Abbildung (erhöhte Datenunabhängigkeit)
- **• Sicht (***View***):** mit Namen bezeichnete, aus Tabellen abgeleitete, virtuelle Tabelle (Anfrage)
- **• Korrespondenz zum externen Schema** bei ANSI/SPARC (Benutzer sieht jedoch i. allg. mehrere Sichten (Views) und Tabellen)

CREATE VIEW view [ (column-commalist ) ] AS table-exp [WITH [ CASCADED | LOCAL] CHECK OPTION]

### **D2: Sicht, die alle Programmierer mit einem Gehalt < 30.000 umfasst**

#### **CREATE VIEW**

Arme\_Programmierer (Pnr, Name, Beruf, Gehalt, Anr)

**AS SELECT** Pnr, Name, Beruf, Gehalt, Anr **FROM** Pers **WHERE** Beruf = 'Programmierer' **AND** Gehalt < 30 000

### **D3: Sicht für den Datenschutz**

**CREATE VIEW** Statistik (Beruf, Gehalt)

**AS SELECT** Beruf, Gehalt **FROM** Pers

3 - 16

## **Sichtkonzept (2)**

**• Sichten zur Gewährleistung von Datenunabhängigkeit**

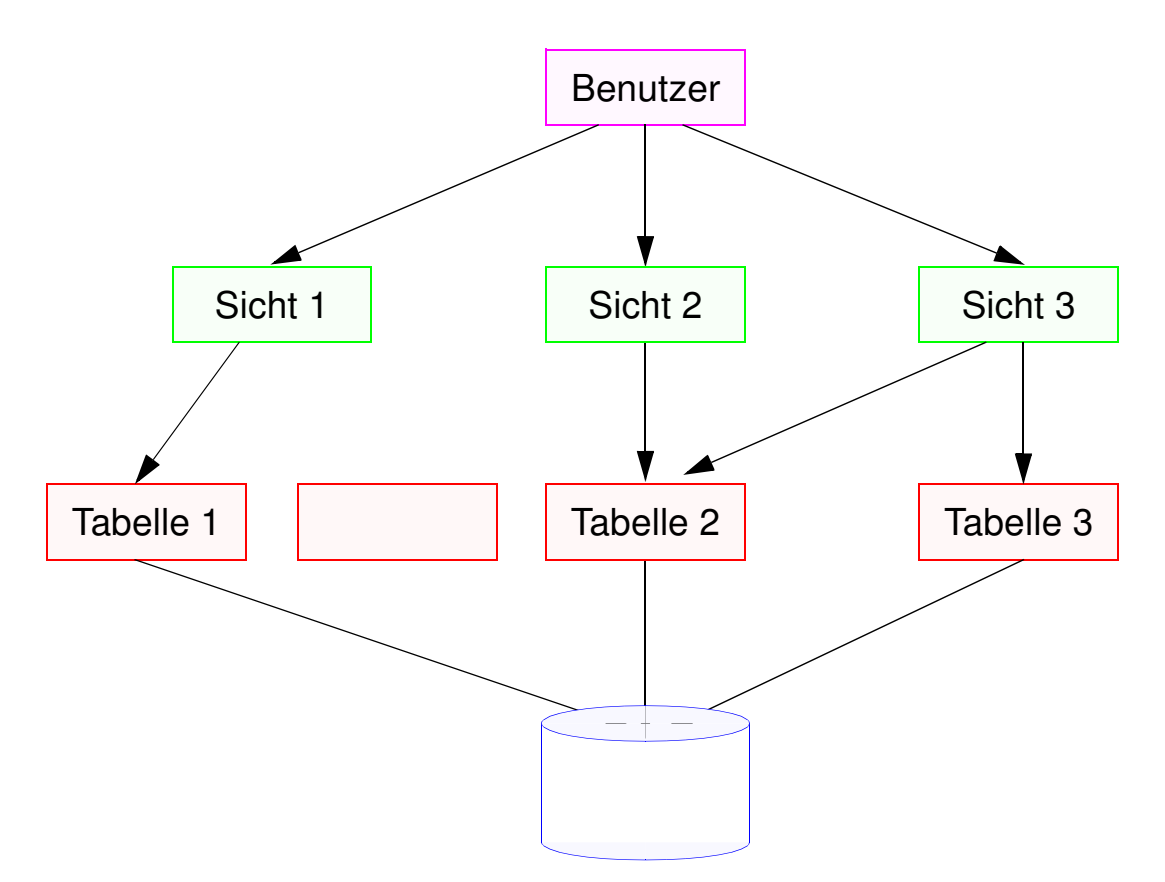

Der initiale DB-Entwurf enthalte Tabelle 1. Diese werde später aufgeteilt in Tabelle 11 und Tabelle 12.

### **• Eigenschaften von Sichten**

- Sicht kann wie eine Tabelle behandelt werden
- **Sichtsemantik: "dynamisches Fenster"** auf zugrunde liegende Tabellen
- Sichten auf Sichten sind möglich
- eingeschränkte Änderungen: aktualisierbare und nicht-aktualisierbare Sichten

## **Sichtkonzept (3)**

**• Zum Aspekt: Semantik von Sichten**

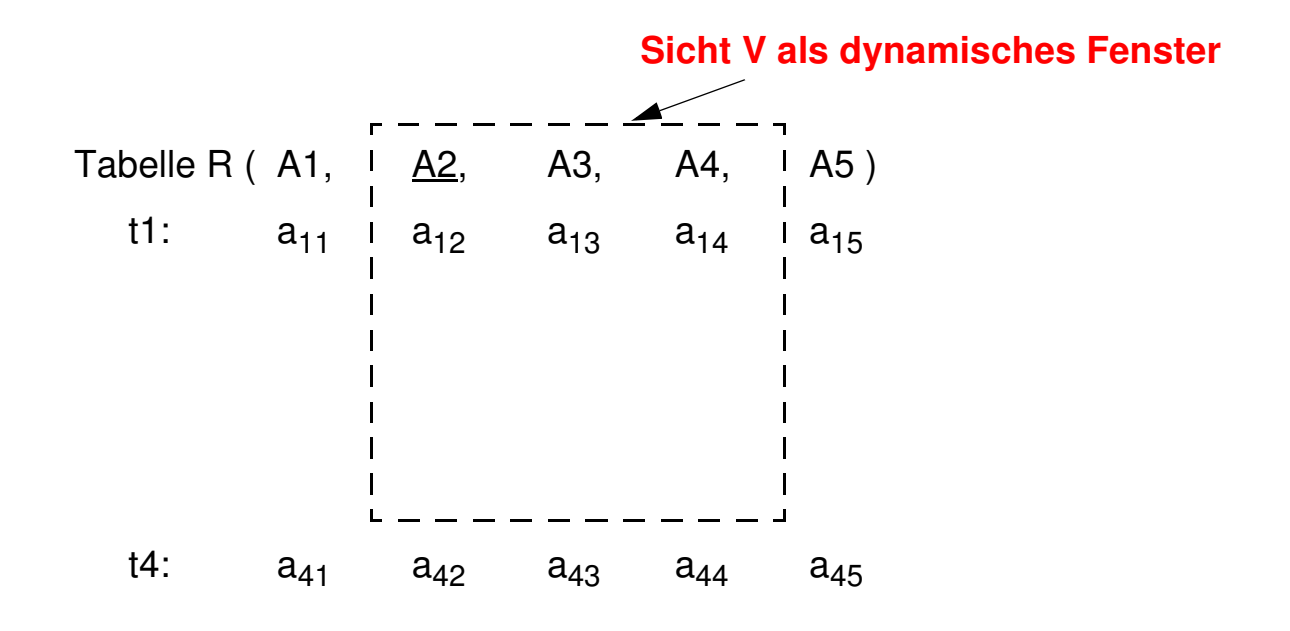

**• Sichtbarkeit von Änderungen – Wann und Was?** Wann werden welche geänderten Daten in der **Tabelle/Sicht** für die **anderen Benutzer** sichtbar?

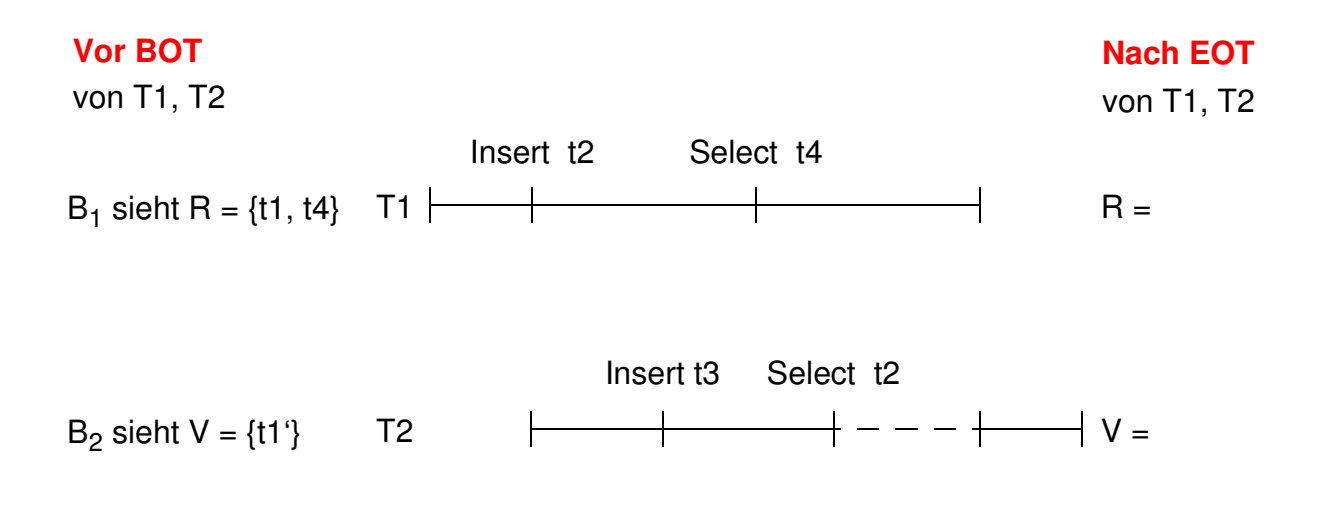

## **Sichtkonzept (4)**

#### **• Abbildung von Sicht-Operationen auf Tabellen**

- Sichten werden i. allg. nicht explizit und permanent gespeichert, sondern Sicht-Operationen werden in äquivalente Operationen auf Tabellen umgesetzt
- Umsetzung ist für Leseoperationen meist unproblematisch

Anfrage (Sichtreferenz):

SELECT Name, Gehalt FROM Arme\_Programmierer WHERE  $\text{Arr} = 'K55'$ 

Realisierung durch Anfragemodifikation:

SELECT Name, Gehalt FROM WHERE Anr  $=$  'K55'

#### **• Abbildungsprozess auch über mehrere Stufen durchführbar**

#### Sichtendefinitionen:

CREATE VIEW V AS SELECT ... FROM R WHERE P CREATE VIEW W AS SELECT ... FROM V WHERE Q

#### Anfrage:

SELECT ... FROM W WHERE C

#### Ersetzung durch

SELECT ... FROM V WHERE Q AND C

und

SELECT ... FROM R WHERE Q AND P AND C

## **Sichtkonzept (5)**

### **• Einschränkungen der Abbildungsmächtigkeit**

- keine Schachtelung von Aggregat-Funktionen und Gruppenbildung (GROUP-BY)
- keine **Aggregat-Funktionen** in WHERE-Klausel möglich

Sichtendefinition:

**CREATE VIEW** Abtinfo (Anr, Gsumme) AS SELECT Anr, SUM (Gehalt) FROM Pers GROUP BY Anr

#### Anfrage:

SELECT AVG (Gsumme) FROM Abtinfo

Anfragemodifikation:

**SELECT** FROM Pers GROUP BY Anr

### **D4: Löschen von Sichten:**

**DROP VIEW** Arme\_Programmierer CASCADE

- Alle referenzierenden Sichtdefinitionen und Integritätsbedingungen werden mitgelöscht
- RESTRICT würde eine Löschung zurückweisen, wenn die Sicht in weiteren Sichtdefinitionen oder CHECK-Constraints referenziert werden würde.

## **Sichtkonzept (6)**

**• Änderbarkeit von Sichten**

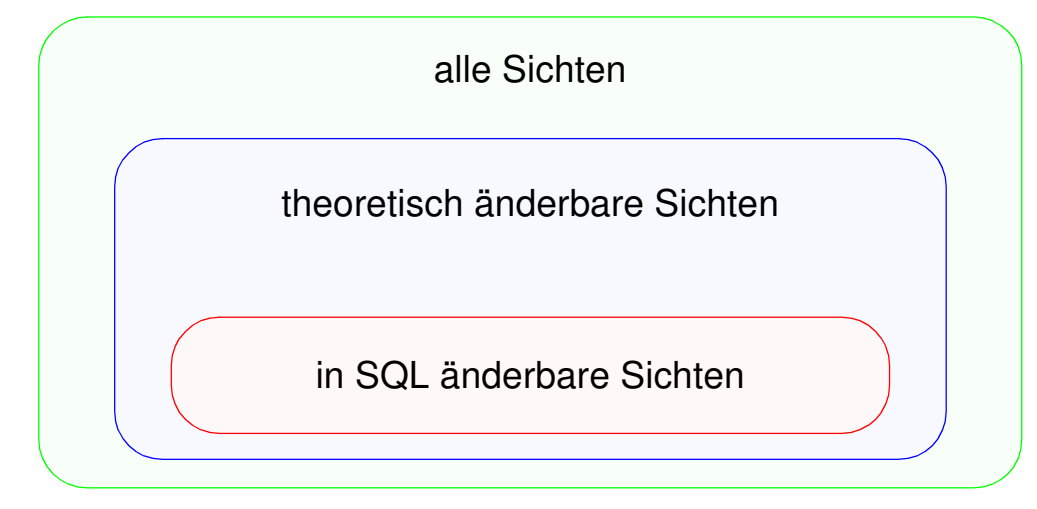

• Sichten über mehr als eine Tabelle sind i. allg. **nicht aktualisierbar**!

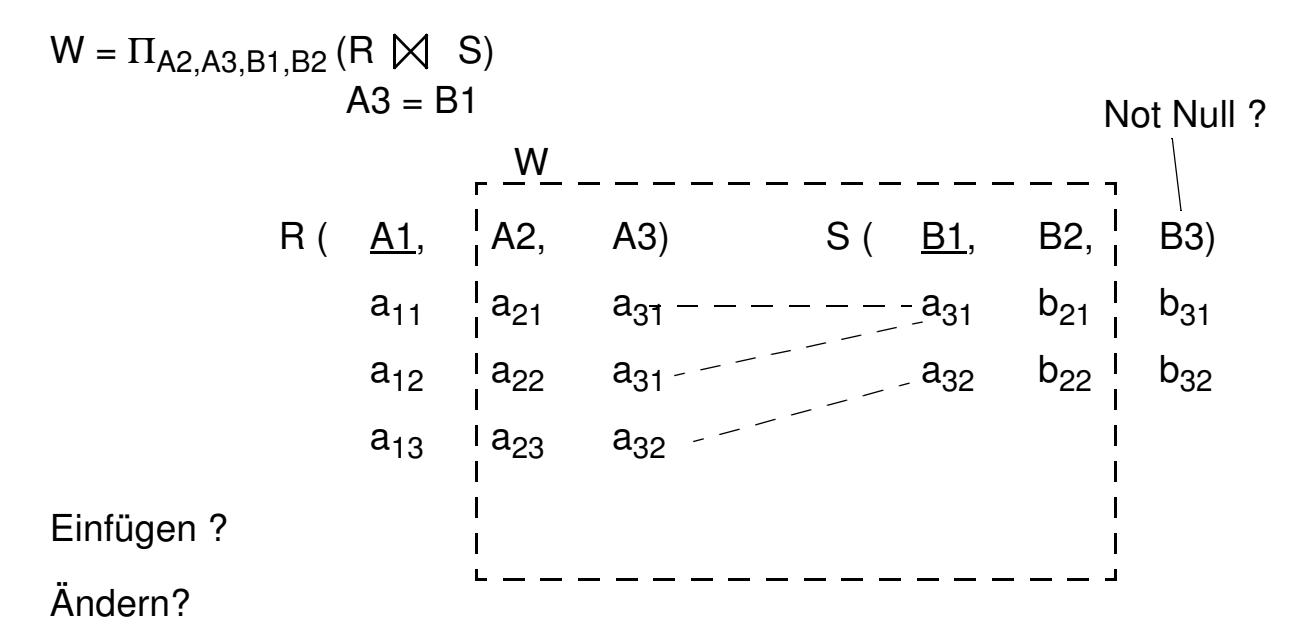

### **• Änderbarkeit in SQL-Sichten**

- **beschränkt auf nur eine Tabelle** (Basistabelle oder Sicht)
- Schlüssel muss vorhanden sein
- keine Aggregatfunktionen, Gruppierung und Duplikateliminierung

3 - 21

## **Sichtkonzept (7)**

### **• Problem**

- Sichtdefinierendes Prädikat wird durch Aktualisierungsoperation verletzt
- Beispiel: Insert Into Arme\_Programmierer (4711, 'Maier', 'Programmierer', **50 000**, 'K55')

### **• Überprüfung der Sichtdefinition: WITH CHECK OPTION**

- Einfügungen und Änderungen müssen das die Sicht definierende Prädikat erfüllen. Sonst: Zurückweisung
- nur auf aktualisierbaren Sichten definierbar
- **• Zur Kontrolle der Aktualisierung von Sichten,** die wiederum auf Sichten aufbauen, wurde die CHECK-Option verfeinert. Für jede Sicht sind drei Spezifikationen möglich:
	- Weglassen der CHECK-Option
	- WITH CASCADED CHECK OPTION oder äquivalent WITH CHECK OPTION
	- WITH LOCAL CHECK OPTION

## **Sichtkonzept (8)**

- **• Annahmen**
- Sicht  $S_A$  mit dem die Sicht definierenden Prädikat  $V_A$  wird aktualisiert
- S<sub>I</sub> ist die höchste Sicht im Abstammungspfad von S<sub>A</sub>, welche die Option CASCADED besitzt
- Oberhalb von S<sub>I</sub> tritt keine LOCAL-Bedingung auf
- **• Vererbung der Prüfbedingung durch CASCADED**

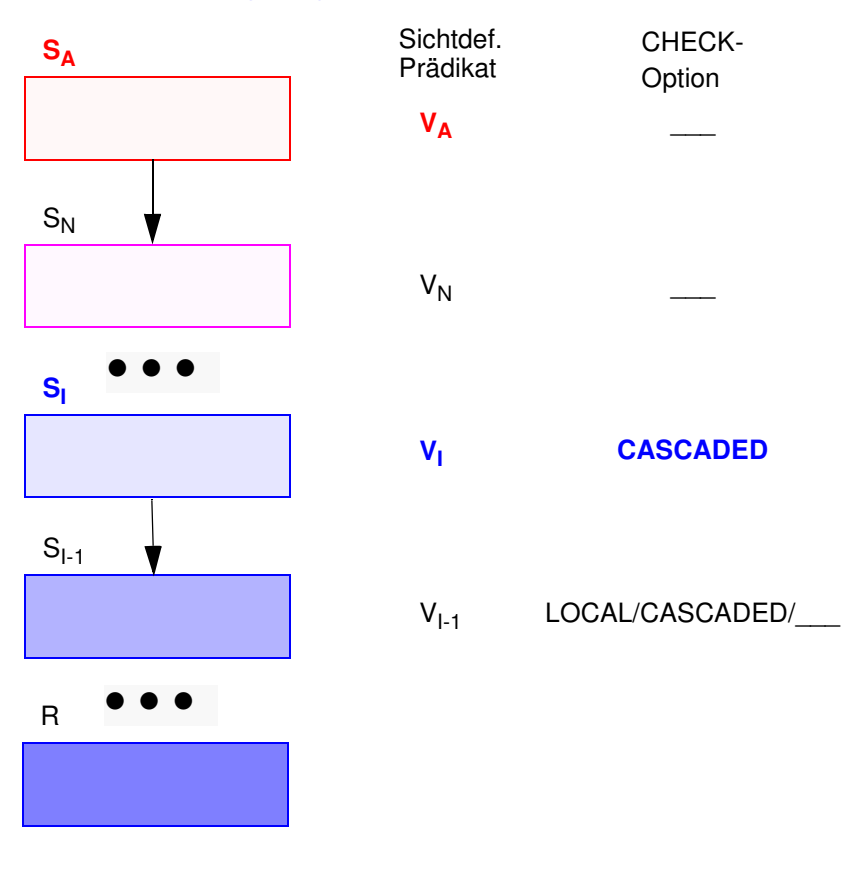

Einfügung mit Prädikat  $P_A$  in Sicht S<sub>A</sub>: Welches sichtdefinierende Prädikat wird überprüft?

## **Sichtkonzept (9)**

### **• Aktualisierung von S<sup>A</sup>**

- Als Prüfbedingung wird von  $S_1$  aus an  $S_A$  "vererbt":  $V = V_1 \wedge V_{1-1} \wedge \ldots \wedge V_1$ 
	- $\blacktriangleright$  Erscheint irgendeine aktualisierte Zeile von S<sub>A</sub> nicht in S<sub>I</sub>, so wird die Operation zurückgesetzt
- Es ist möglich, dass Zeilen aufgrund von gültigen Einfüge- oder Änderungsoperationen aus  $S_A$  verschwinden

### **• Aktualisierte Sicht besitzt WITH CHECK OPTION**

- Default ist CASCADED
- Als Prüfbedingung bei Aktualisierungen in  $S_A$  ergibt sich  $V = V_A \wedge V_N \wedge \ldots \wedge V_1 \wedge \ldots \wedge V_1$
- Zeilen können jetzt aufgrund von gültigen Einfüge- oder Änderungsoperationen nicht aus  $S_A$  verschwinden

### **• LOCAL hat eine undurchsichtige Semantik**

- LOCAL bei  $S_A$ : Aktualisierungen und Einfügungen auf  $S_A$  lassen entweder keine Zeilen aus S<sub>A</sub> verschwinden oder die betroffenen Zeilen verschwinden aus  $S_A$  und  $S_N$
- Empfehlung: nur Verwendung von CASCADED

## **Sichtbarkeit von Änderungen**

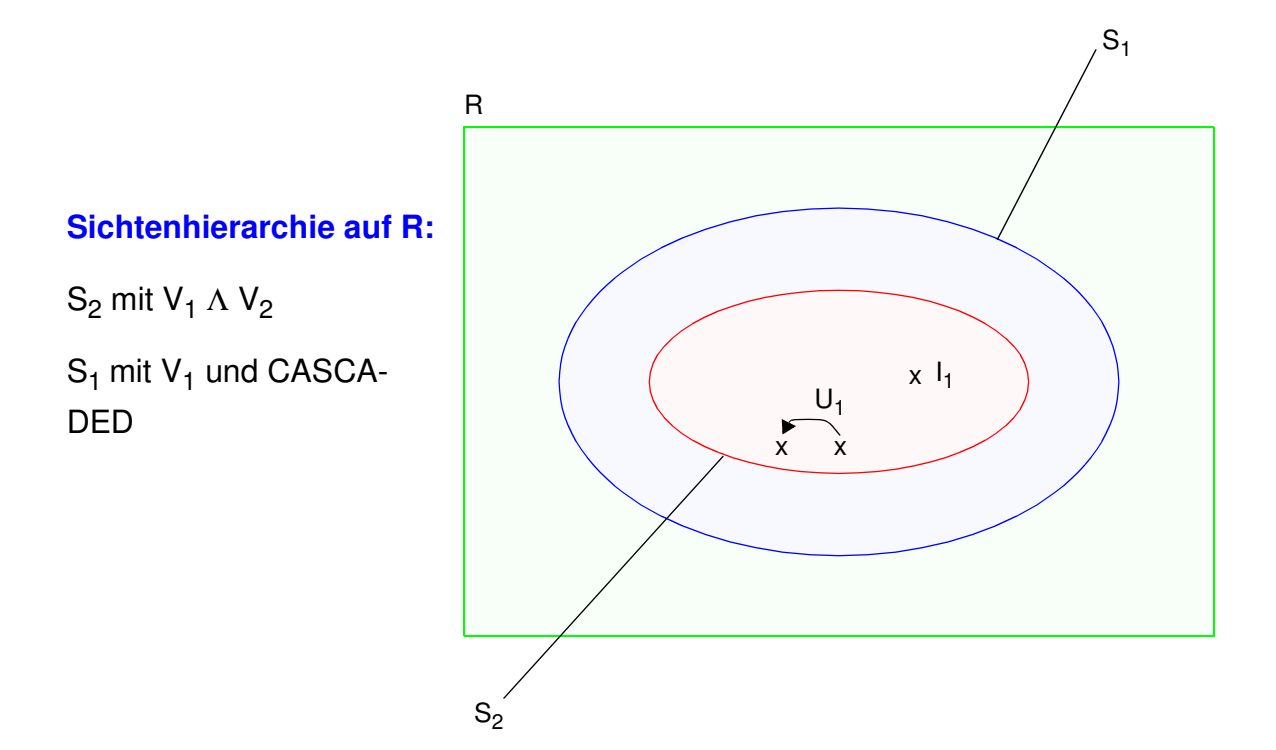

### **Aktualisierungsoperationen in S<sup>2</sup>**

l<sub>1</sub> und U<sub>1</sub> erfüllen das S<sub>2</sub>-definierende Prädikat V<sub>1</sub> ∧ V<sub>2</sub> I<sub>2</sub> und U<sub>2</sub> erfüllen das S<sub>1</sub>-definierende Prädikat V<sub>1</sub> I<sub>3</sub> und U<sub>3</sub> erfüllen das S<sub>1</sub>-definierende Prädikat V<sub>1</sub> nicht

#### **Welche Operationen sind erlaubt?**

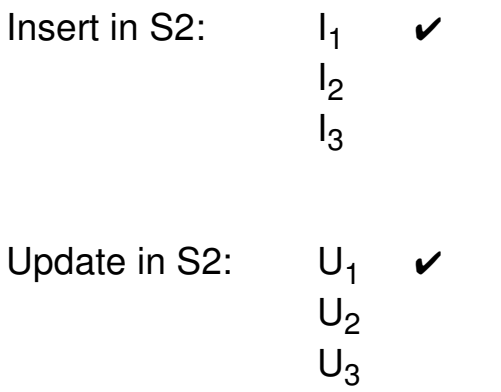

Ohne Check-Option werden alle Operationen akzeptiert!

## **Sichtkonzept (10)**

### **• Beispiel**

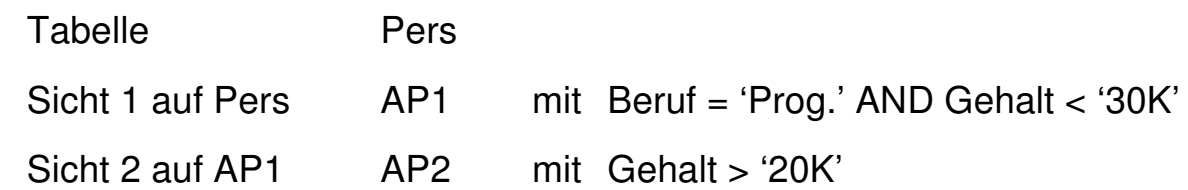

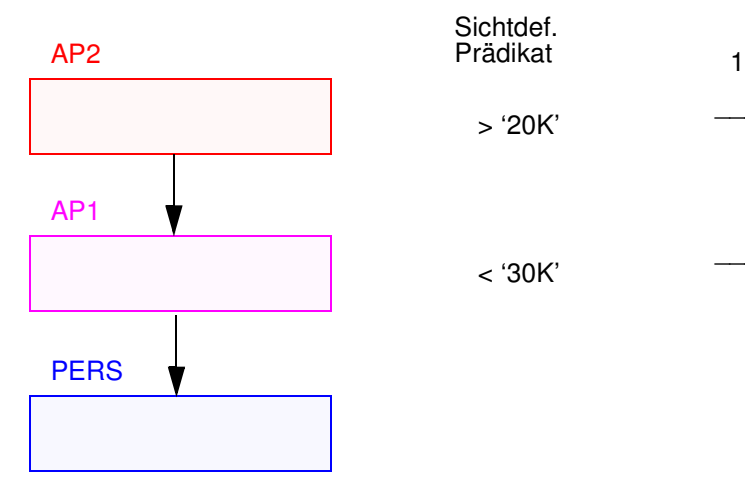

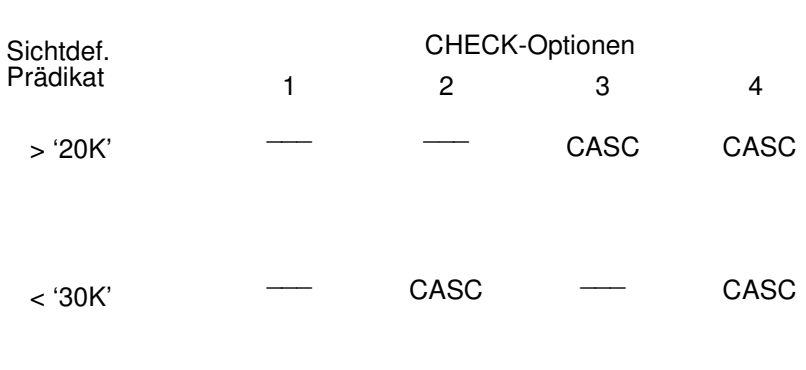

### **• Operationen**

- a) INSERT INTO AP2 VALUES (. . . , '15K')
- b) UPDATE AP2  $SET$  Gehalt = Gehalt + '5K' WHERE Anr = 'K55'
- c) UPDATE AP2 SET Gehalt = Gehalt - '3K'

### **• Welche Operationen sind bei den verschiedenen CHECK-Optionen gültig?**

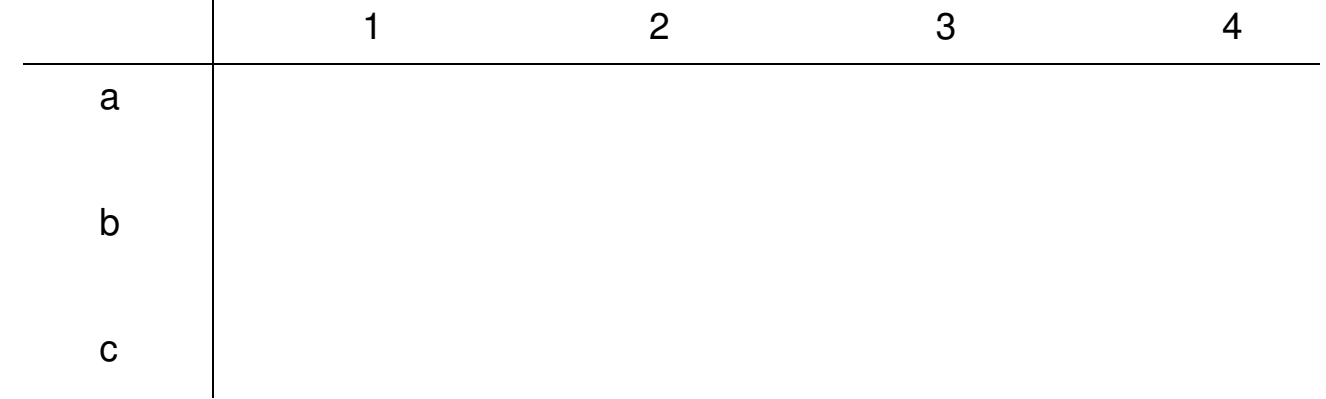

## **Generalisierung mit Sichtkonzept**

**• Ziel: Simulation einiger Aspekte der Generalisierung**

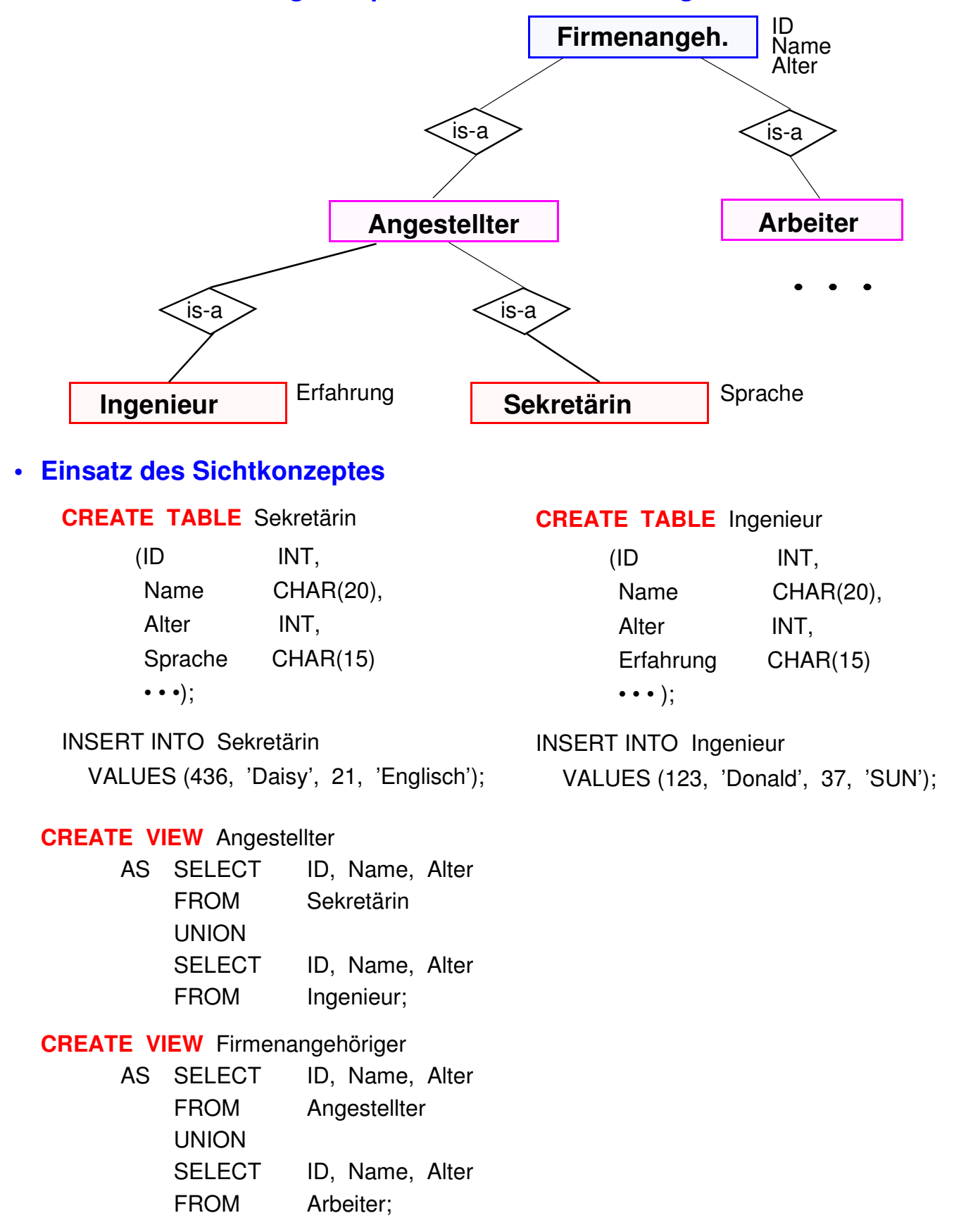

# **Zusammenfassung**

### **• Datendefinition**

- Zweischichtiges Definitionsmodell für die Beschreibung der Daten: Informationsschema und Definitionsschema
- Erzeugung von Tabellen
- Spezifikation von referentieller Integrität und referentiellen Aktionen
- CHECK-Bedingungen für Wertebereiche, Attribute und Tabellen

### **• Schemaevolution**

Änderung/Erweiterung von Spalten, Tabellen, Integritätsbedingungen, ...

### **• Indexstrukturen als B\*-Bäume**

- mit und ohne Clusterbildung spezifizierbar
- Balancierte Struktur unabhängig von Schlüsselmenge und Einfügereihenfolge
- **► dynamische Reorganisation durch Aufteilen (Split) und Mischen** von Seiten
- direkter Schlüsselzugriff auf einen indexierten Satz
- sortiert sequentieller Zugriff auf alle Sätze (unterstützt Bereichsanfragen, Verbundoperation usw.)
- ➥ Wie viele Indexstrukturen/Tabellen?

### **• Sichtenkonzept**

- Erhöhung der Benutzerfreundlichkeit
- Flexibler Datenschutz
- Erhöhte Datenunabhängigkeit
- Rekursive Anwendbarkeit
- Eingeschränkte Aktualisierungsmöglichkeiten